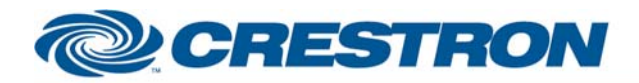

#### **Partner:** RGB Spectrum **Model:** Quadview XL **Device Type:** Video Processor

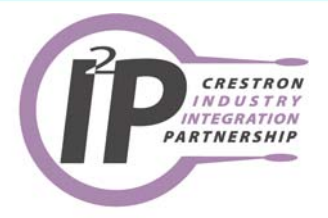

<sup>12</sup>P Certified Module

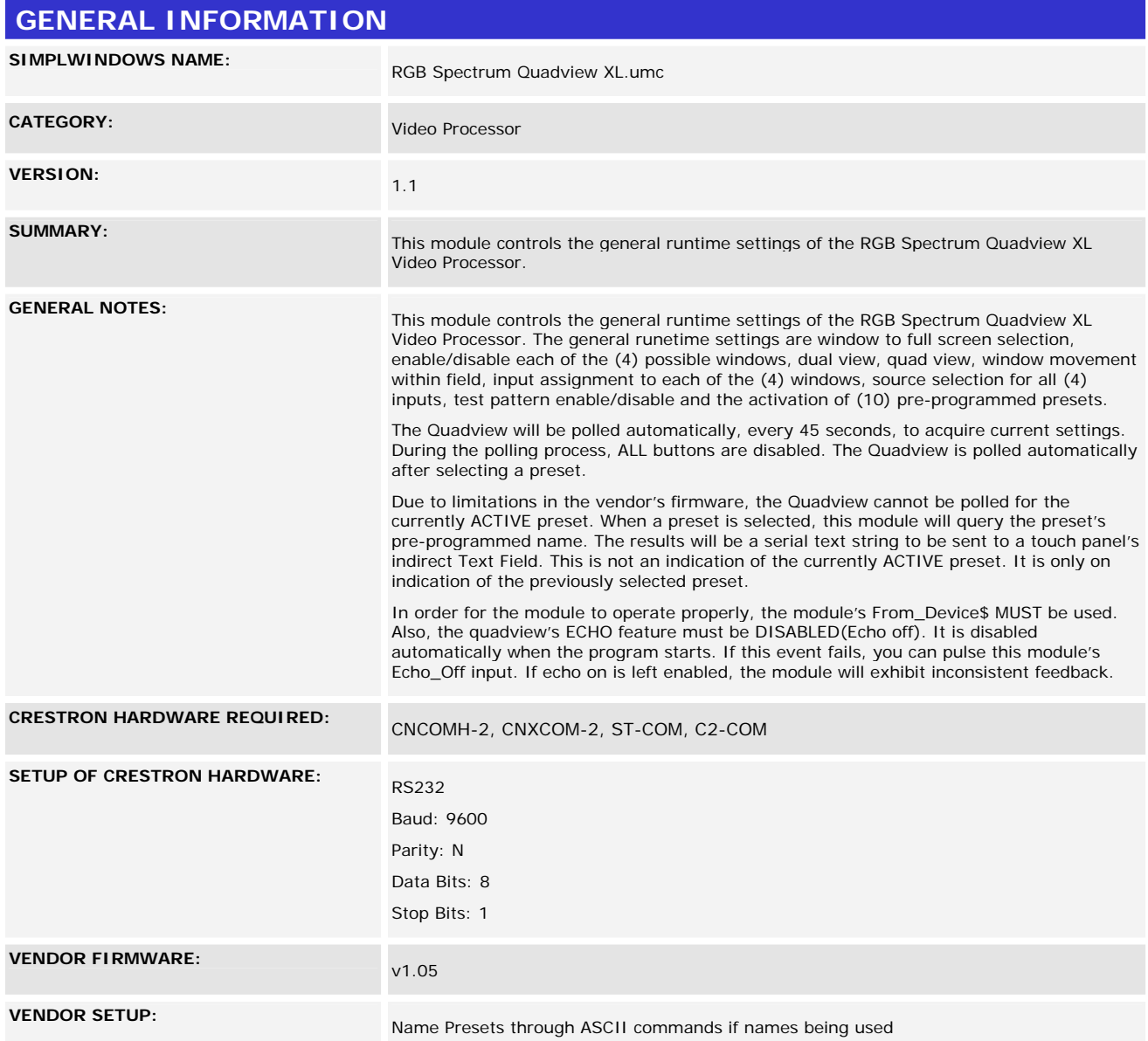

www.crestron.com

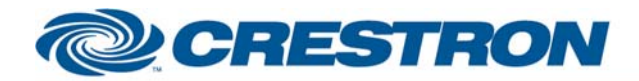

## 1<sup>2</sup>P Certified Module

#### Partner: RGB Spectrum **Model: Quadview XL** Device Type: Video Processor

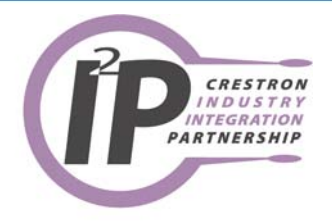

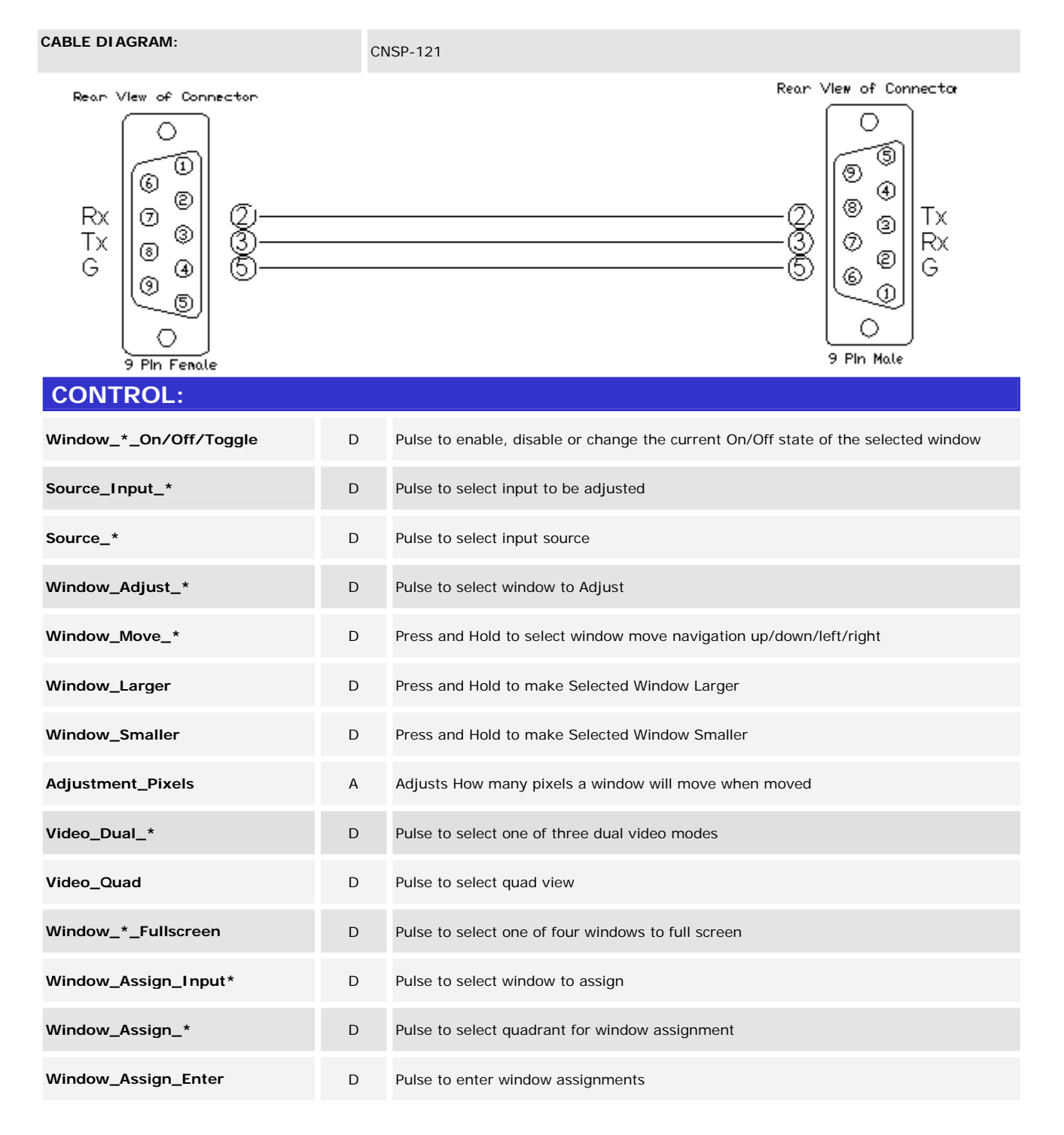

www.crestron.com

I2P Certified Modules can be found archived on our website in the Design Center. For more information please contact our Technical Sales Deptartment at techsales@crestron.com. Specifications subject to change without notice.

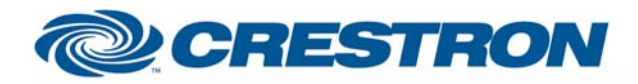

# <sup>12</sup>P Certified Module

### **Partner:** RGB Spectrum **Model:** Quadview XL **Device Type:** Video Processor

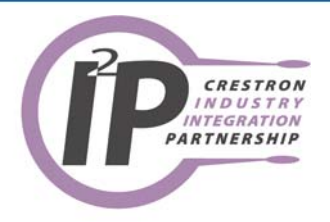

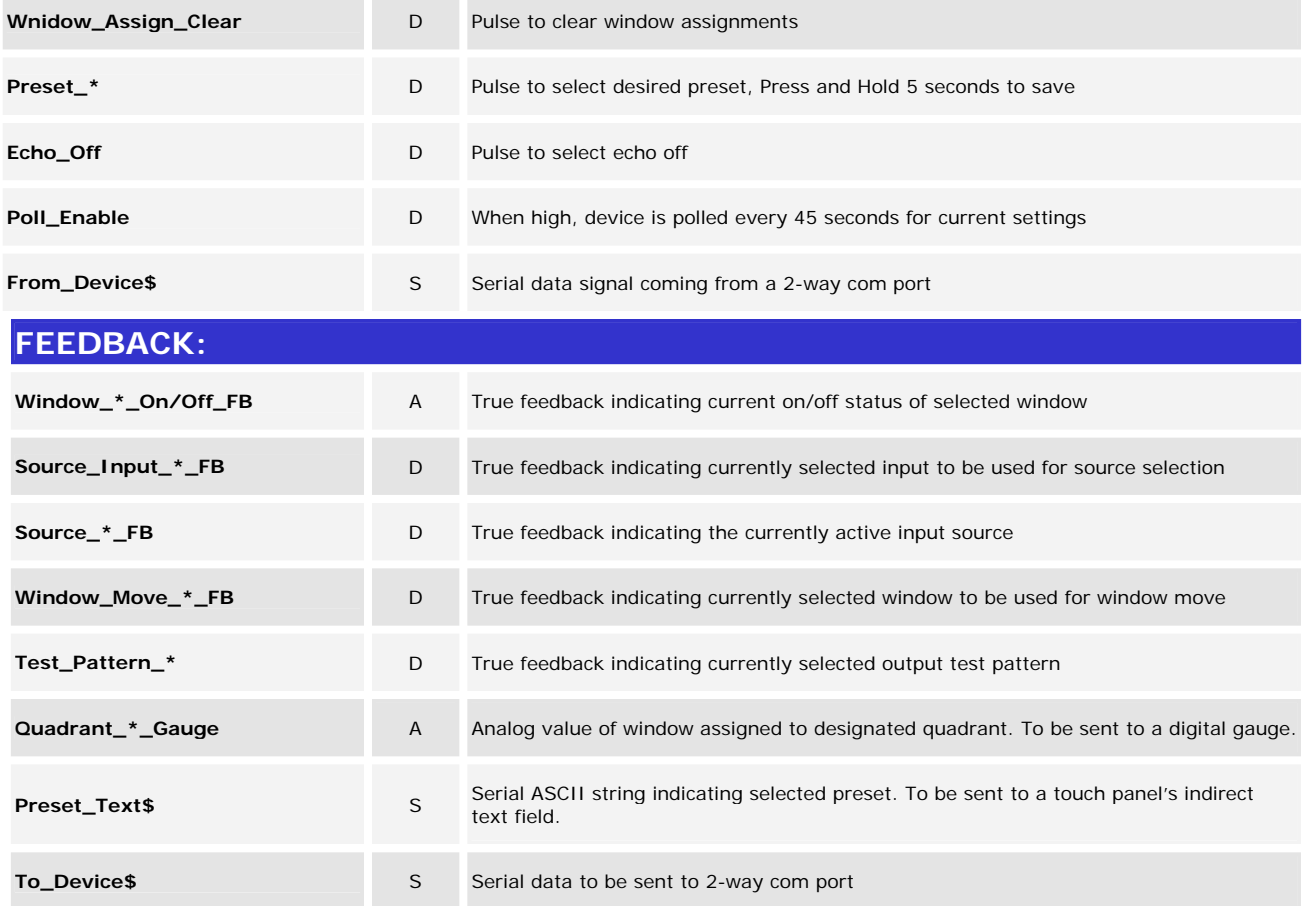

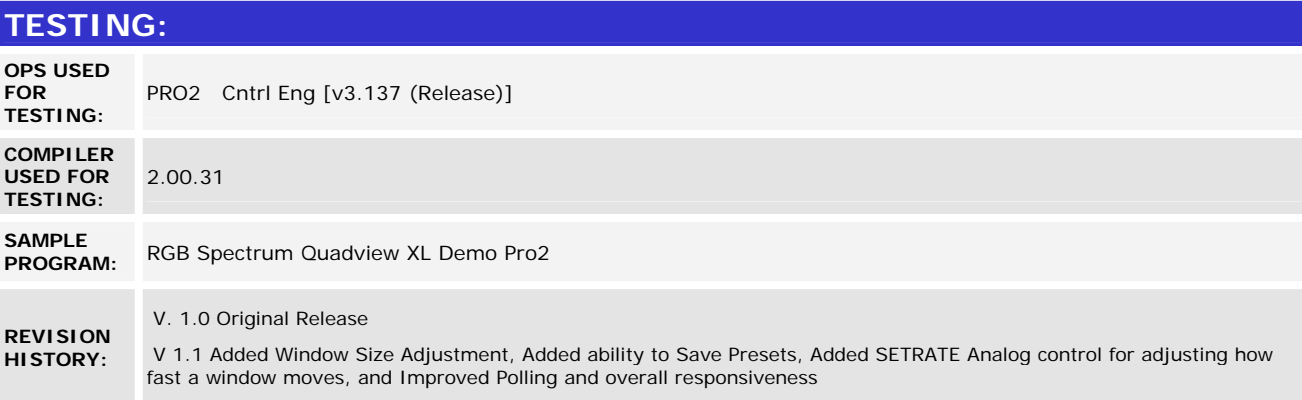

www.crestron.com